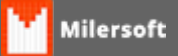

## **Transferência Matriz X Filial - Seleção de Estoque**

A partir da Versão 4.4.214.87 o Milersoft SIGA permite você selecionar qual estoque será movimentado nas operações de transferência entre MATRIZ e Filial, antes ele baixa ou incrementava automaticamente do estoque "Deposito". Veja abaixo onde realizar essa seleção:

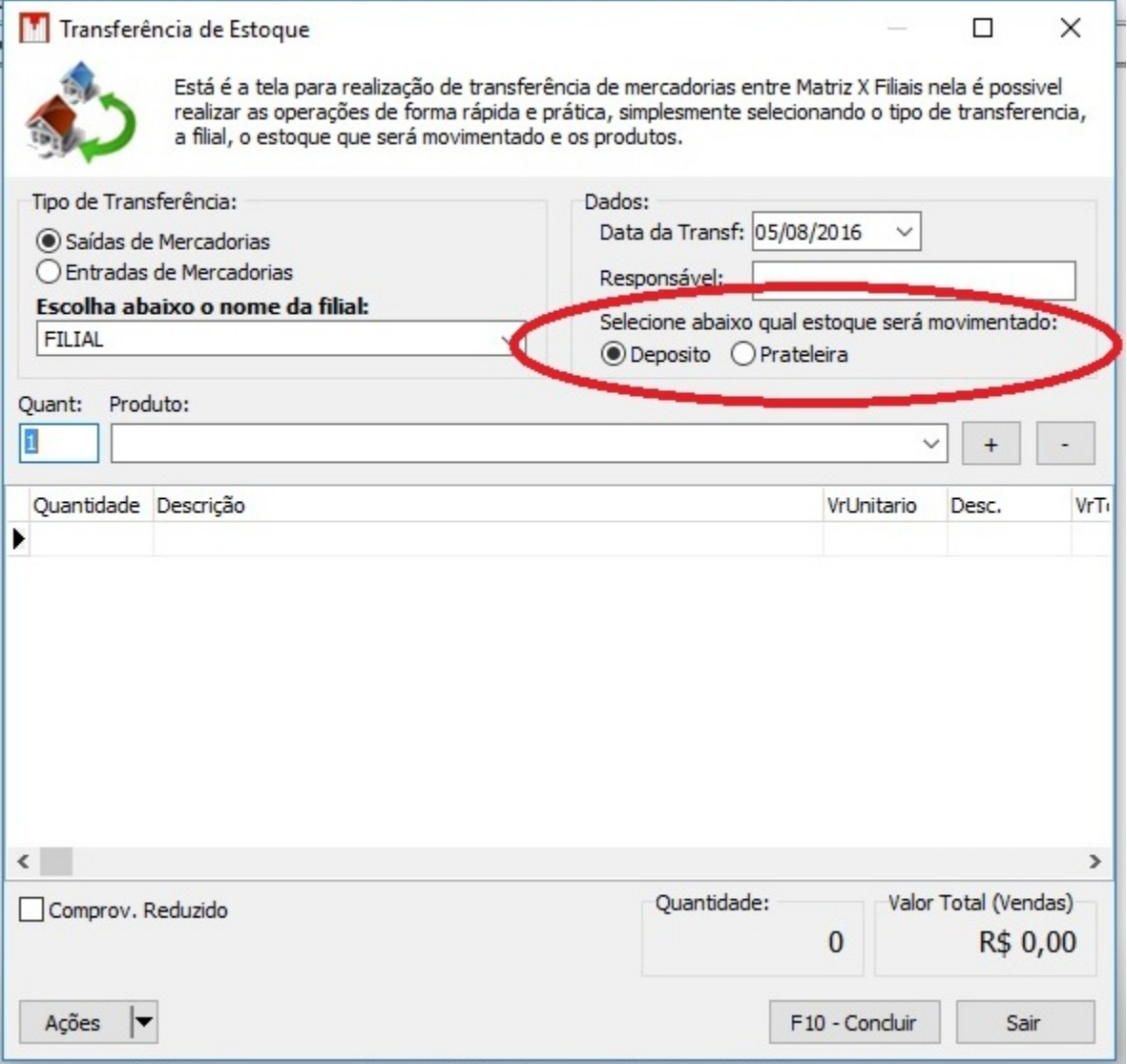

A partir dessa versão o Layout da tela também foi alterado, já incorporando o novo padrão do Milersoft SIGA, pouca coisa mudou, abaixo você confere, onde foi realocado o botão de Histórico de Transferências e Cancelamento de Transferências:

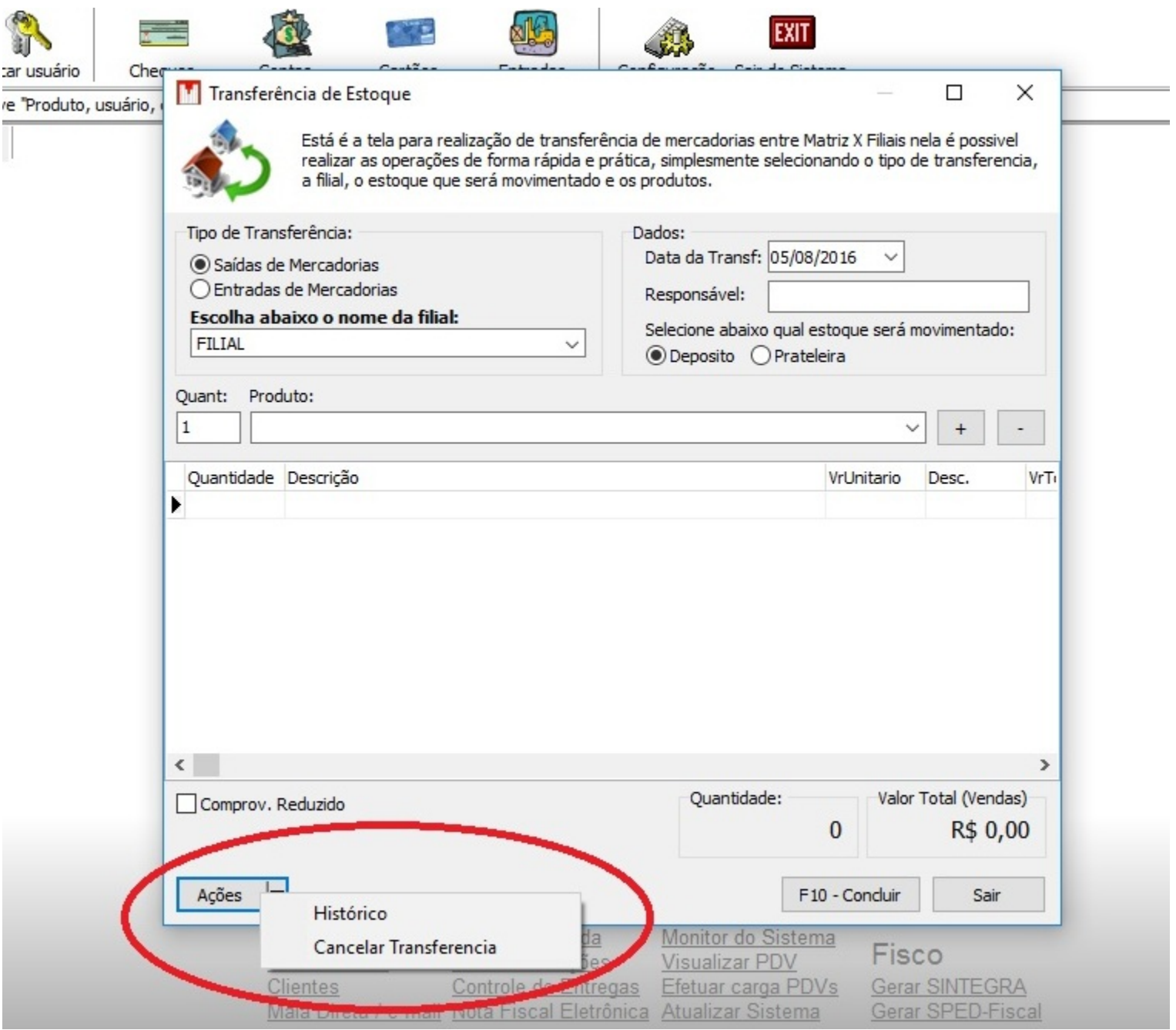